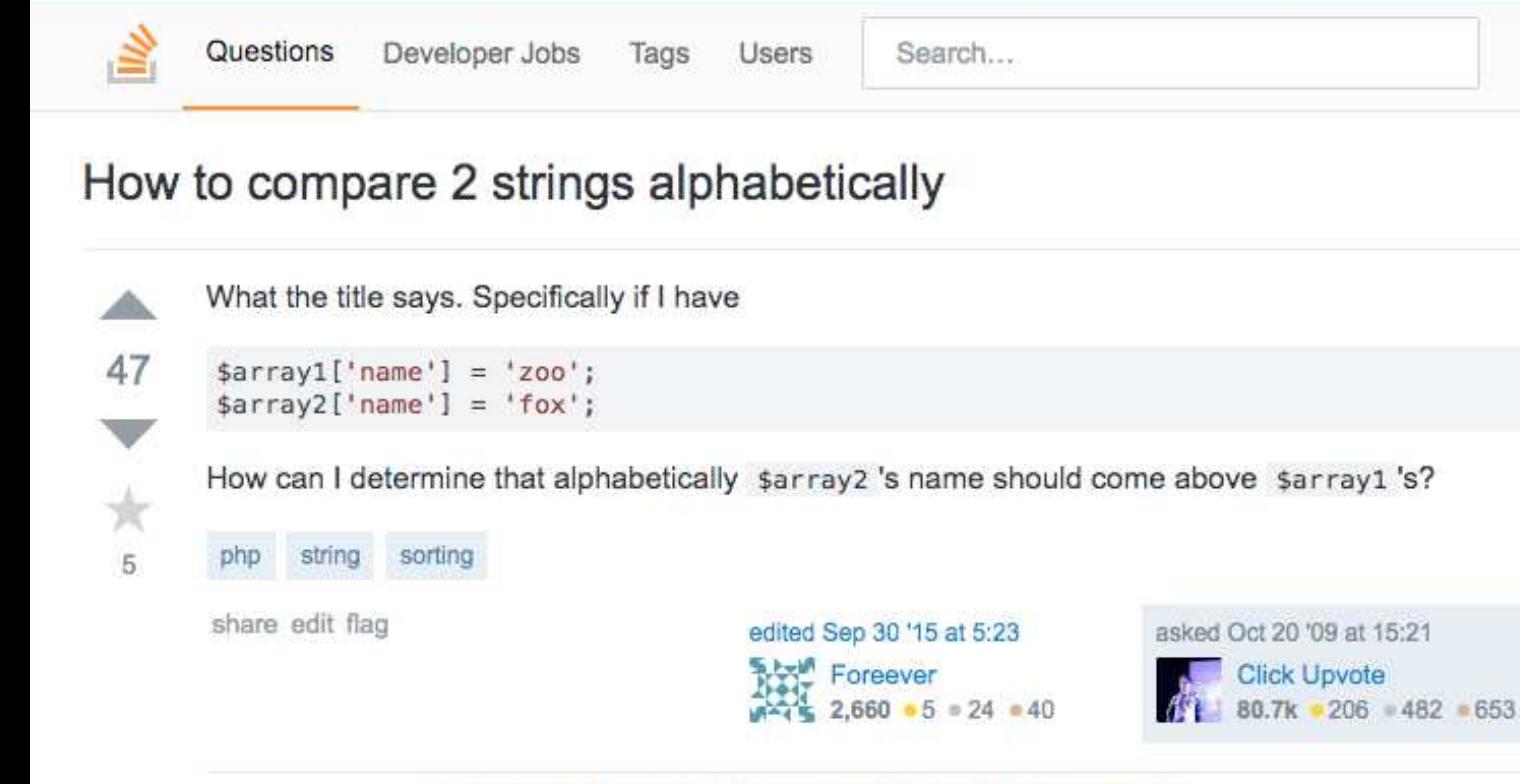

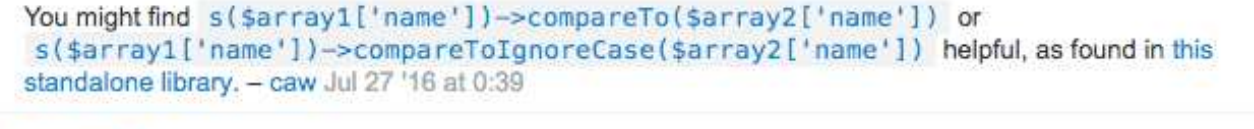

add a comment

start a bounty

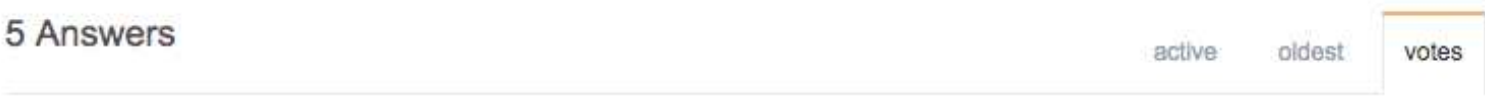

Use stromp. If the first argument to stromp is lexicographically smaller to the second, then the ◬ value returned will be negative. If both are equal, then it will return 0. And if the first is 68 lexicograpically greater than the second then a positive number will be returned.

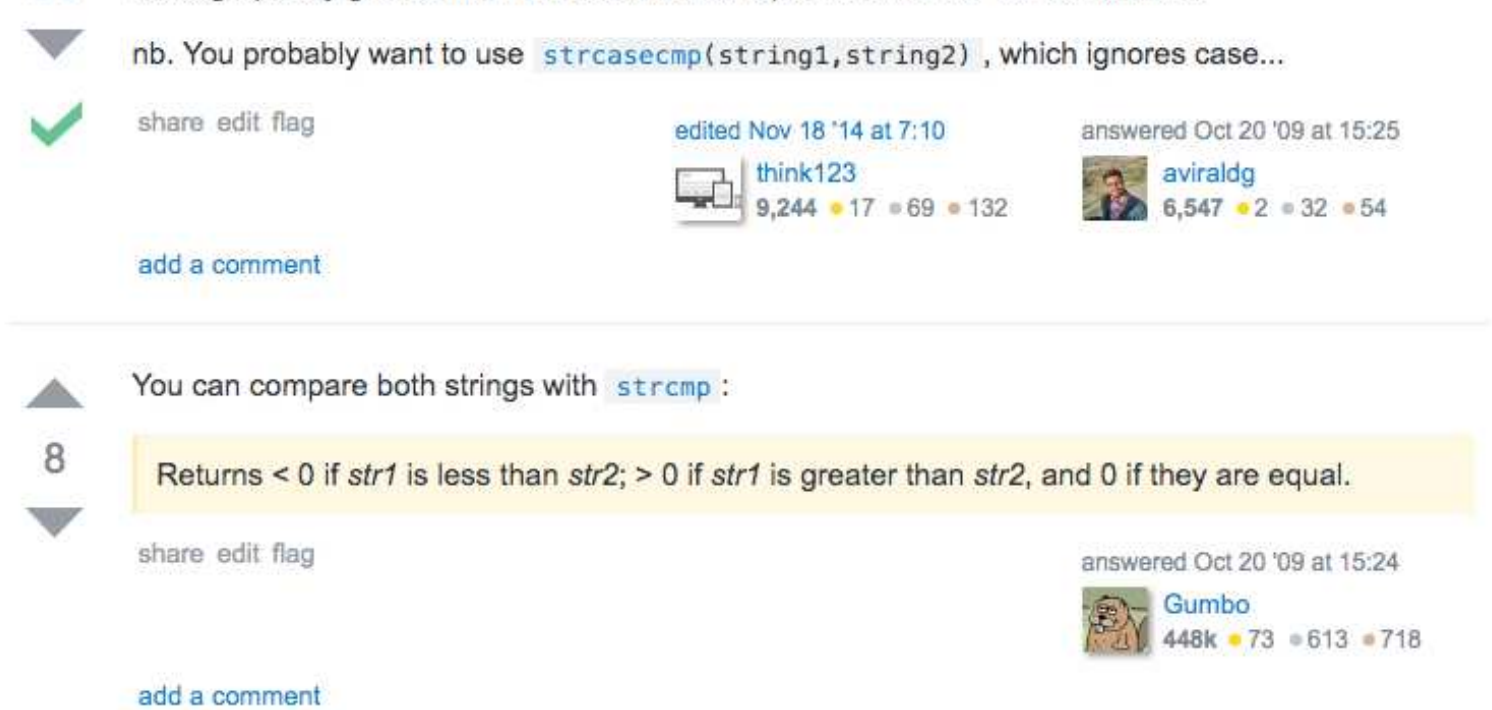